# Programa ATENEA

www.eafit.edu.co/atenea

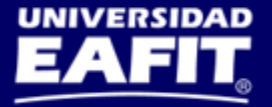

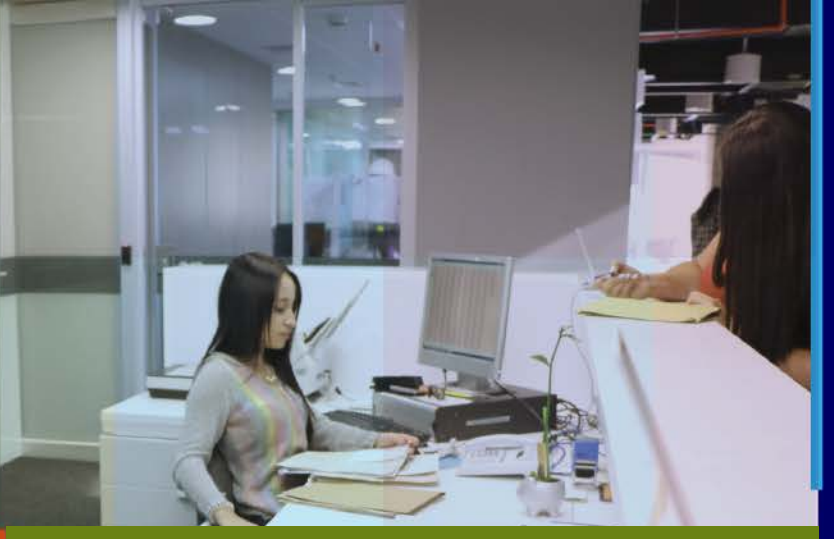

### **Outlook, Aplicaciones Móviles** y Eloqua - Oracle Sales Cloud

**ATENEA** 

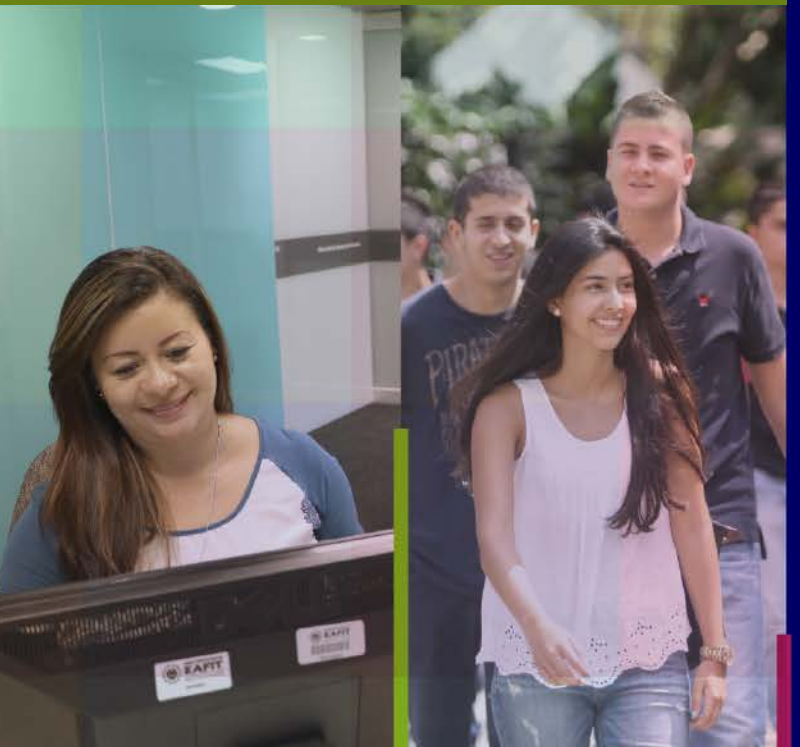

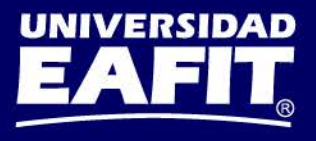

## **Contenido del curso ¿Qué vamos a ver?**

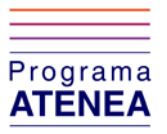

- 1. Funcionalidades de Outlook para Sales Cloud
- 2. Aplicaciones Móviles
- 3. Consulta de Contactos y Eventos en Eloqua
- 4. Evaluación del curso

Inspira Crea Transforma

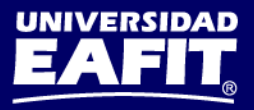

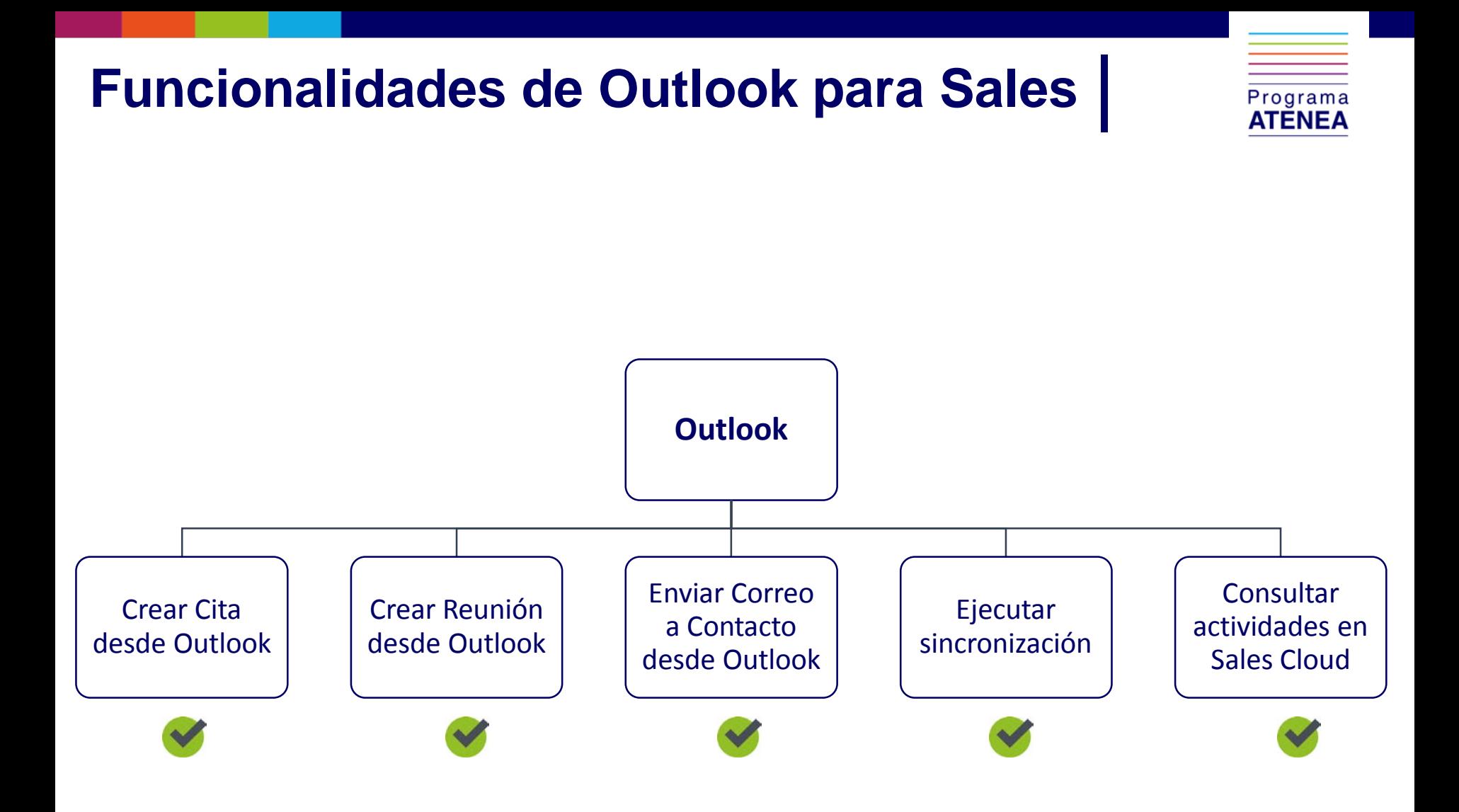

**Inspira Crea Transforma** 

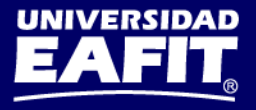

# **Aplicaciones Móviles**

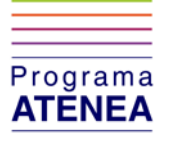

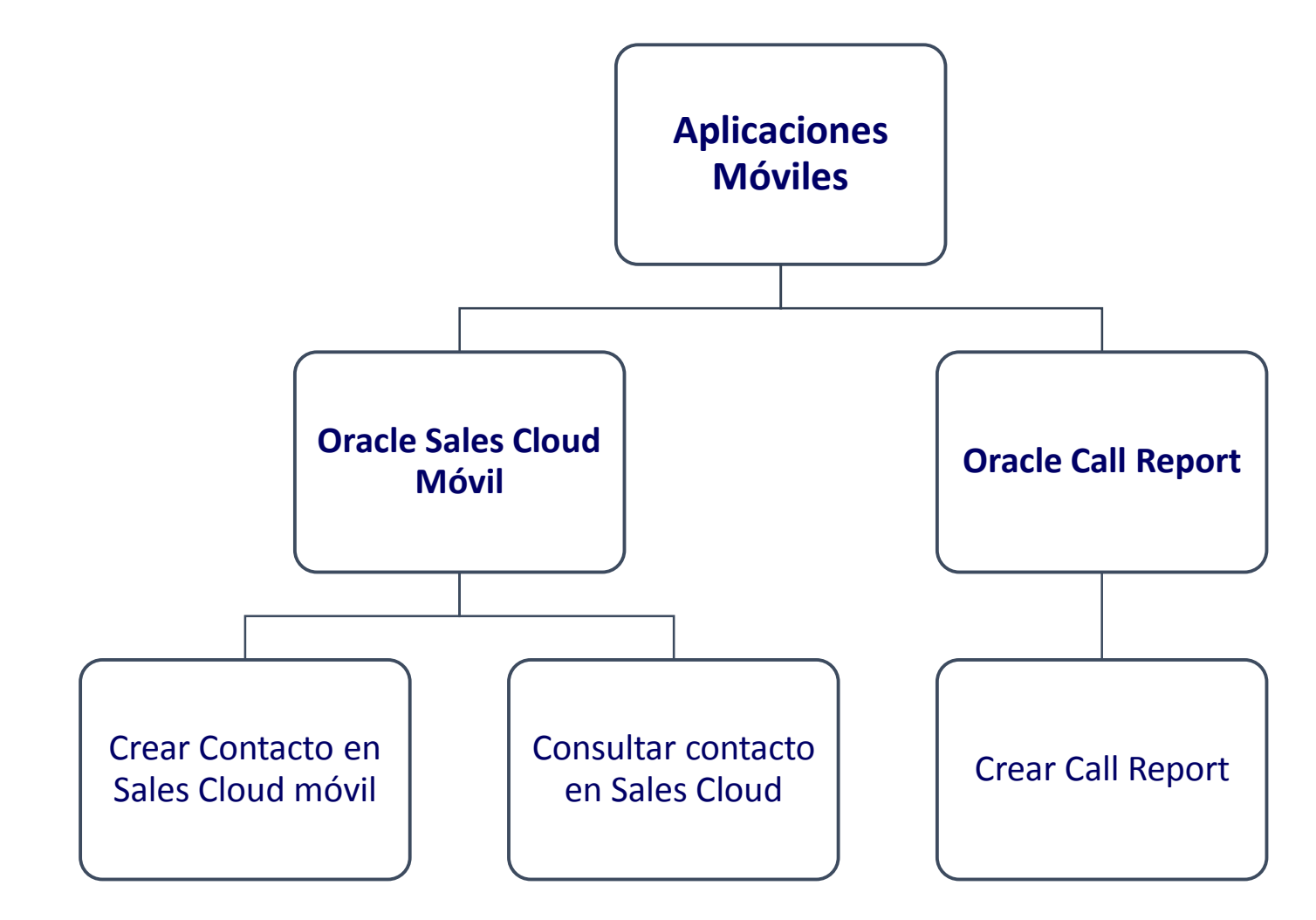

**Inspira Crea Transforma** 

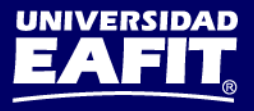

# **Funcionalidades Sales Cloud Mobile**

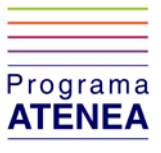

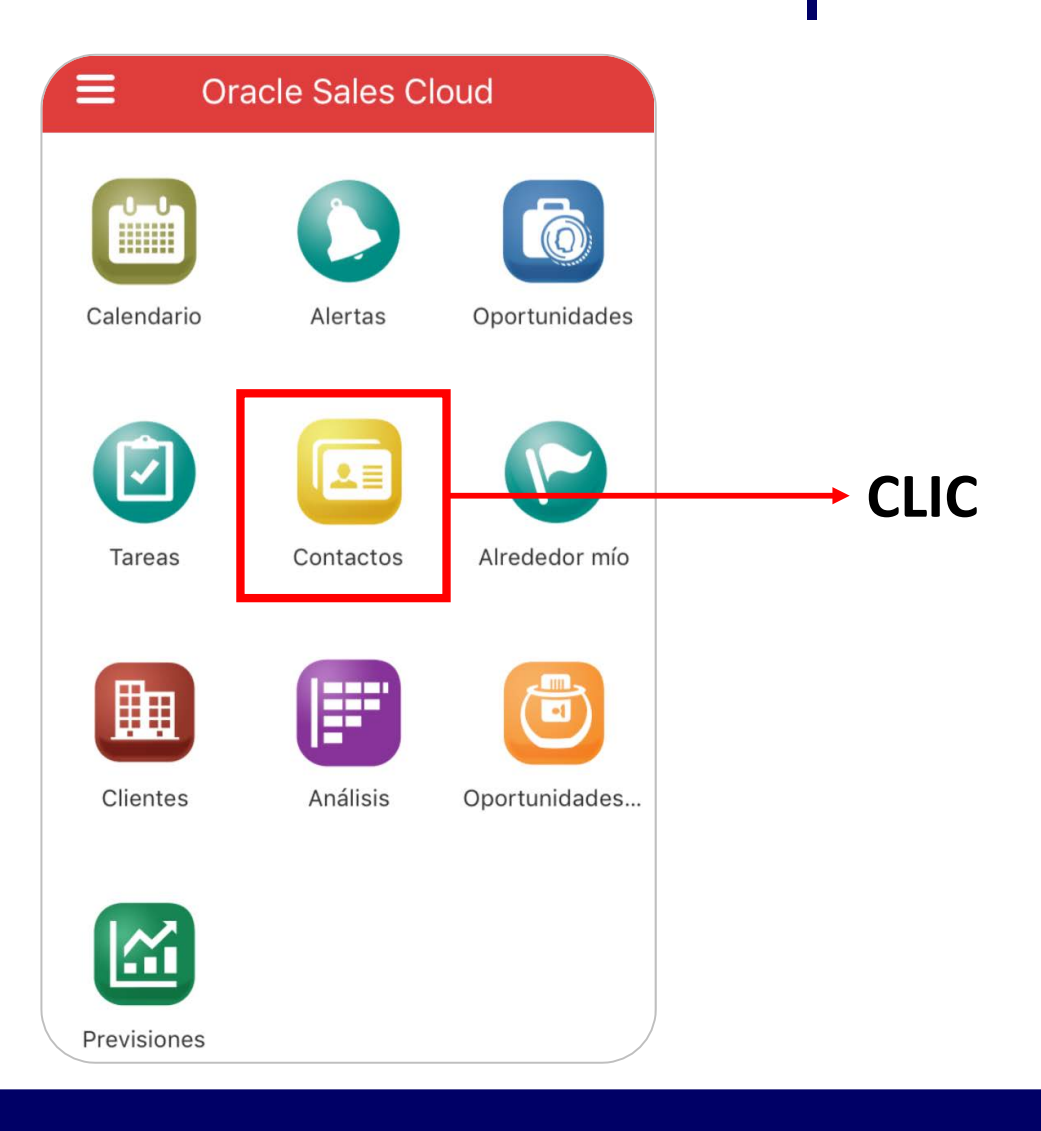

**Inspira Crea Transforma** 

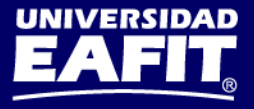

## **Crear contacto en Sales Cloud Mobile**

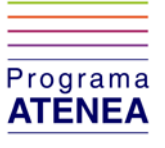

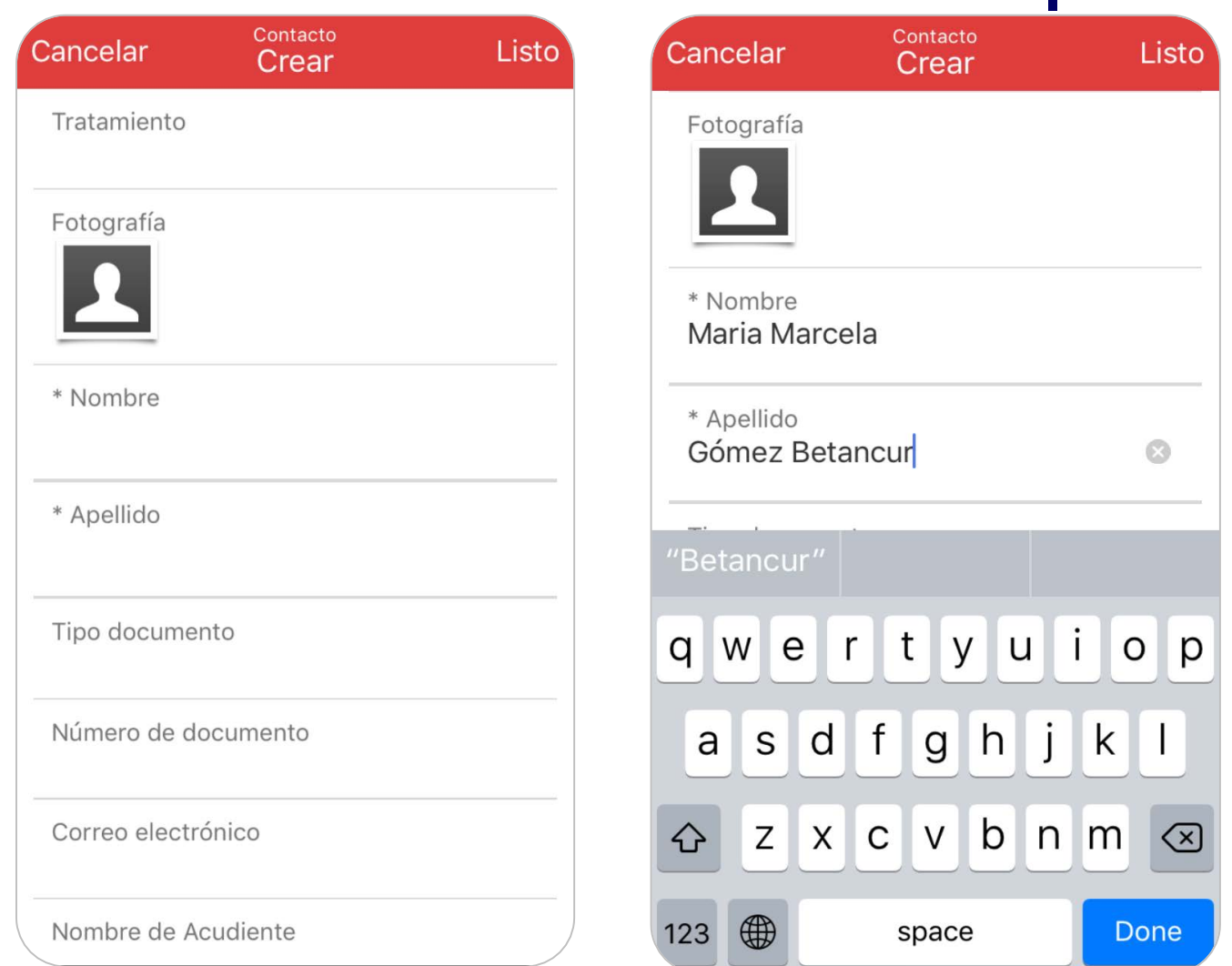

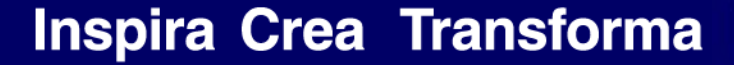

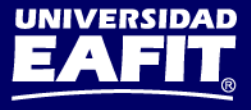

## **Guardar contacto en Sales Cloud Mobile**

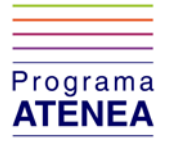

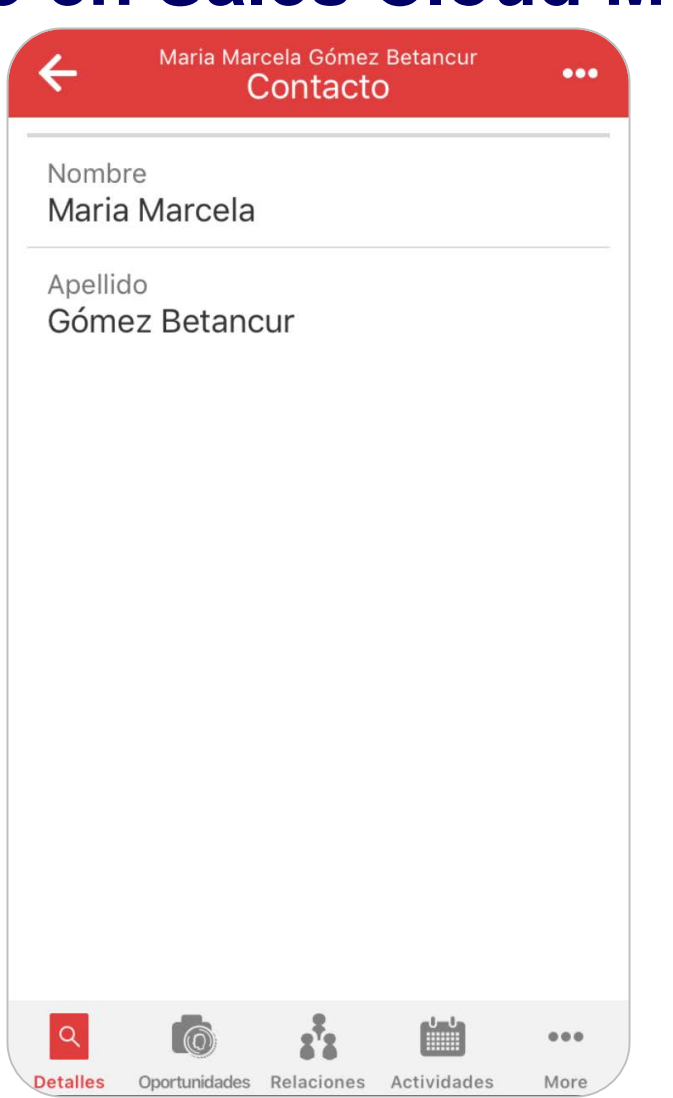

**Inspira Crea Transforma** 

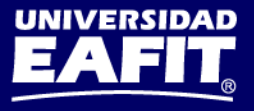

# **Funcionalidades Call Report**

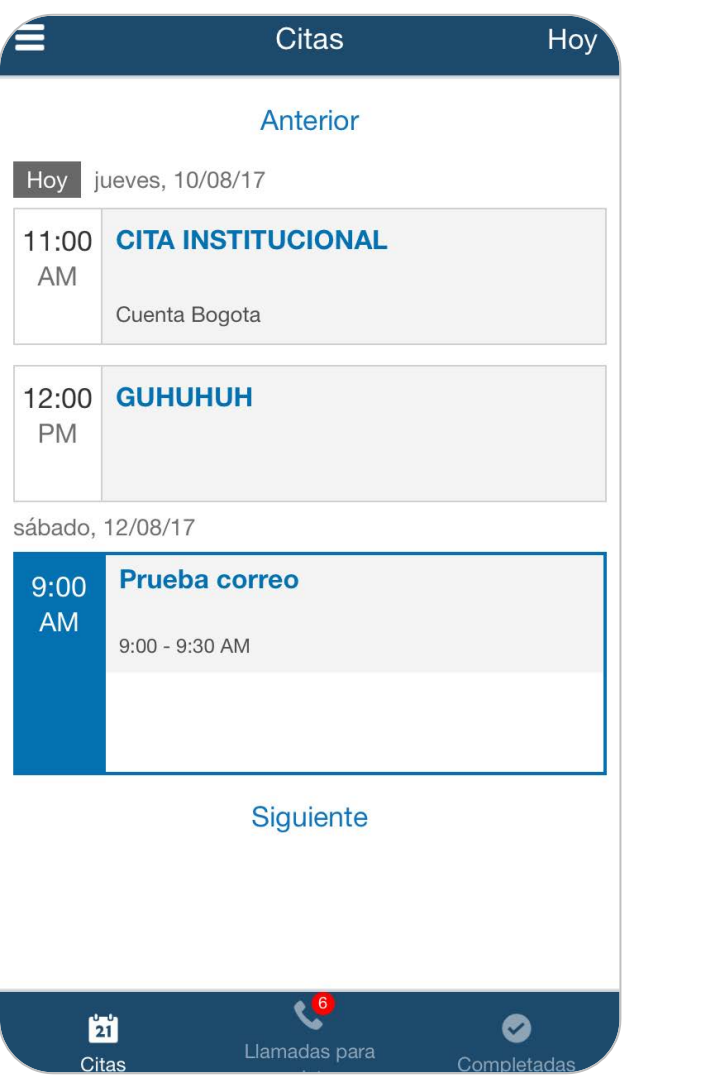

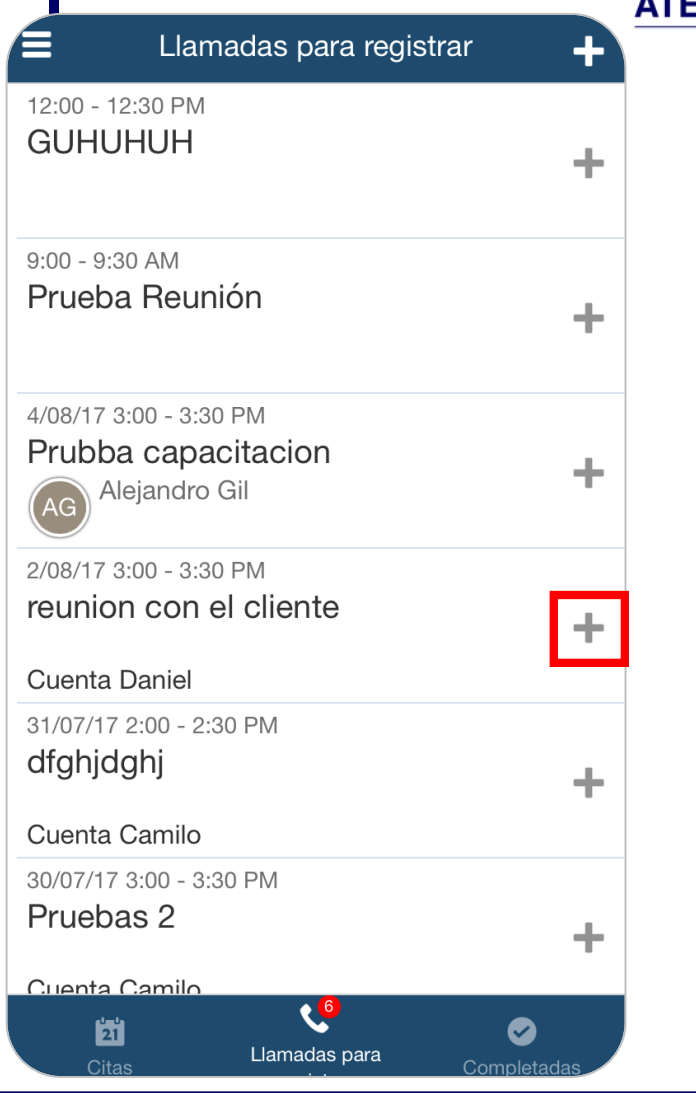

#### **Inspira Crea Transforma**

Vigilada Mineducación

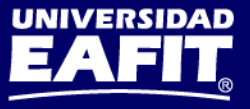

Programa

# **Funcionalidades Call Report**

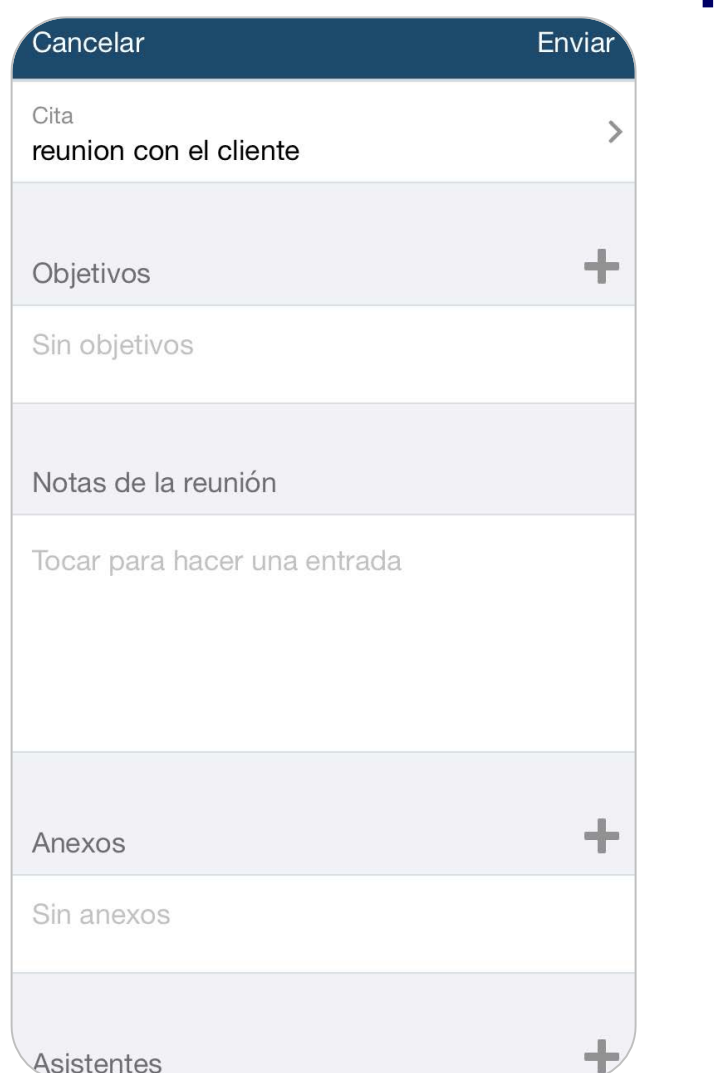

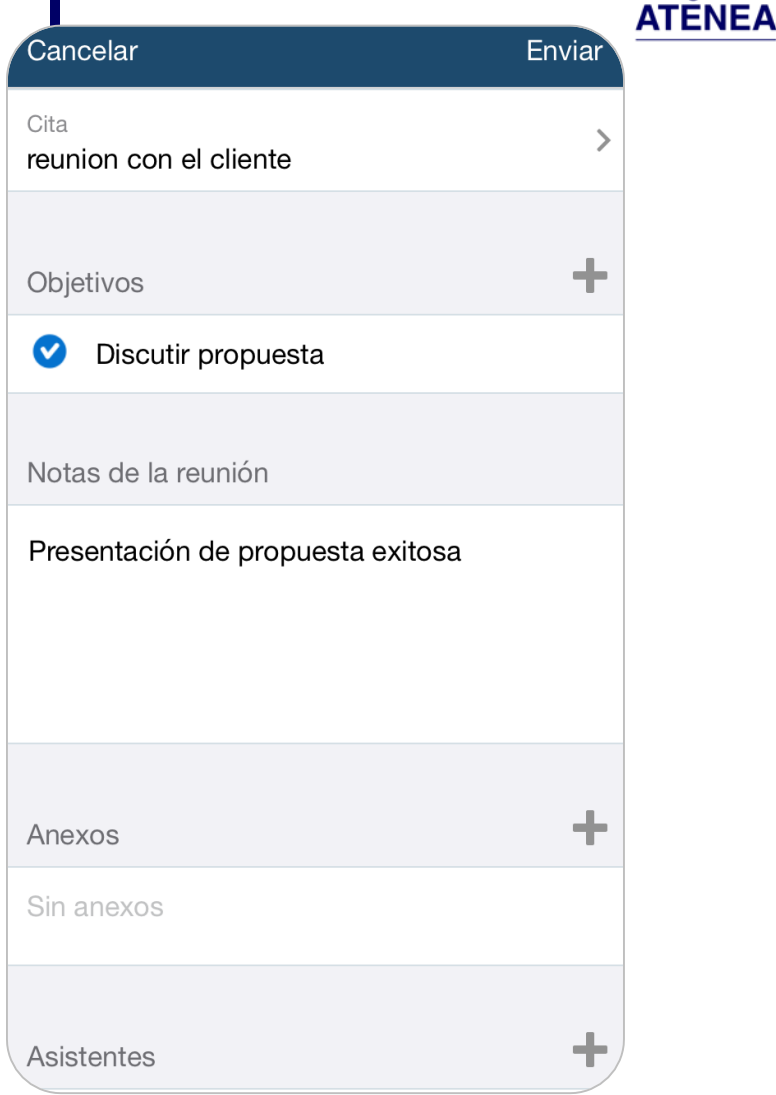

#### **Inspira Crea Transforma**

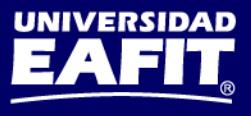

Programa

# **Funcionalidades Call Report**

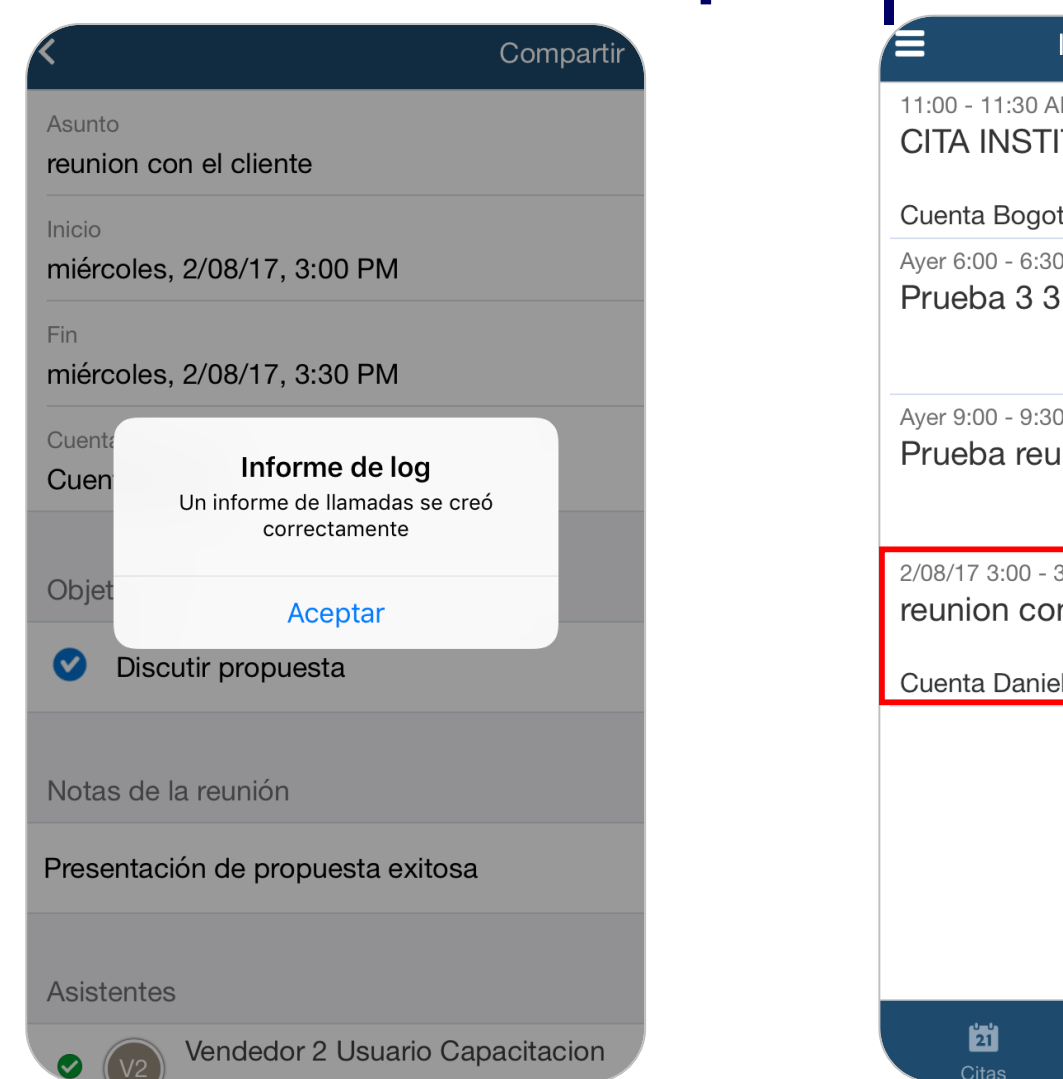

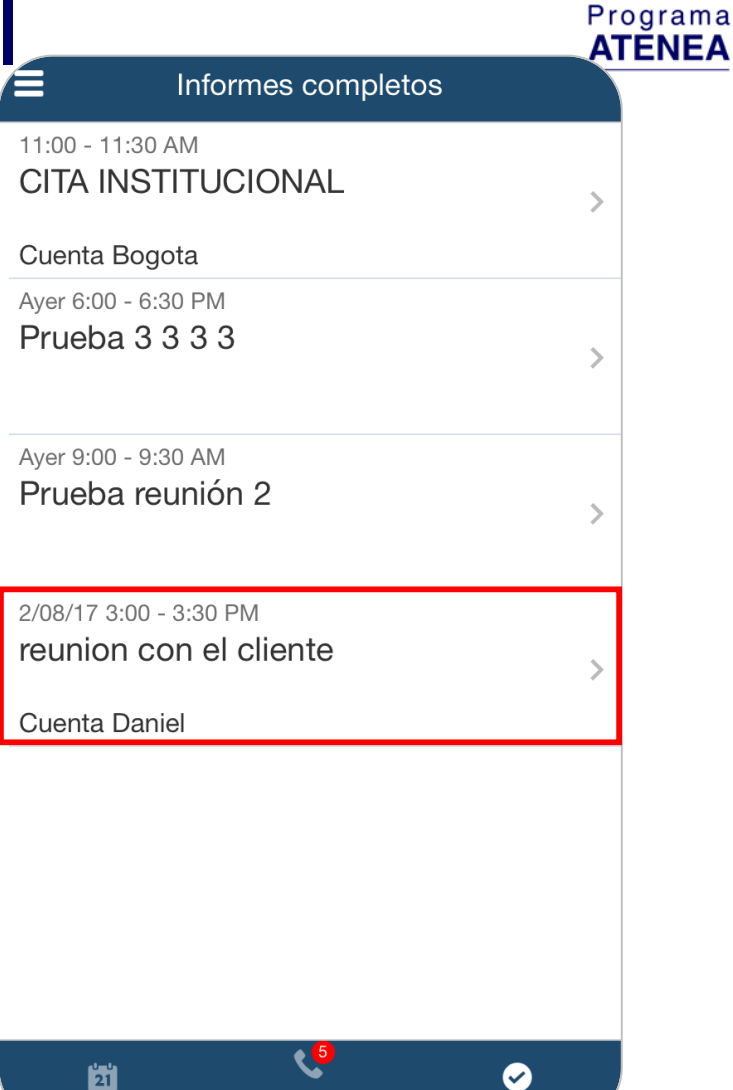

Llamadas para

**Inspira Crea Transforma** 

Vigilada Mineducación

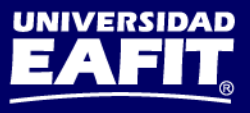

Completadas

# **Aplicaciones Móviles**

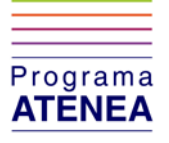

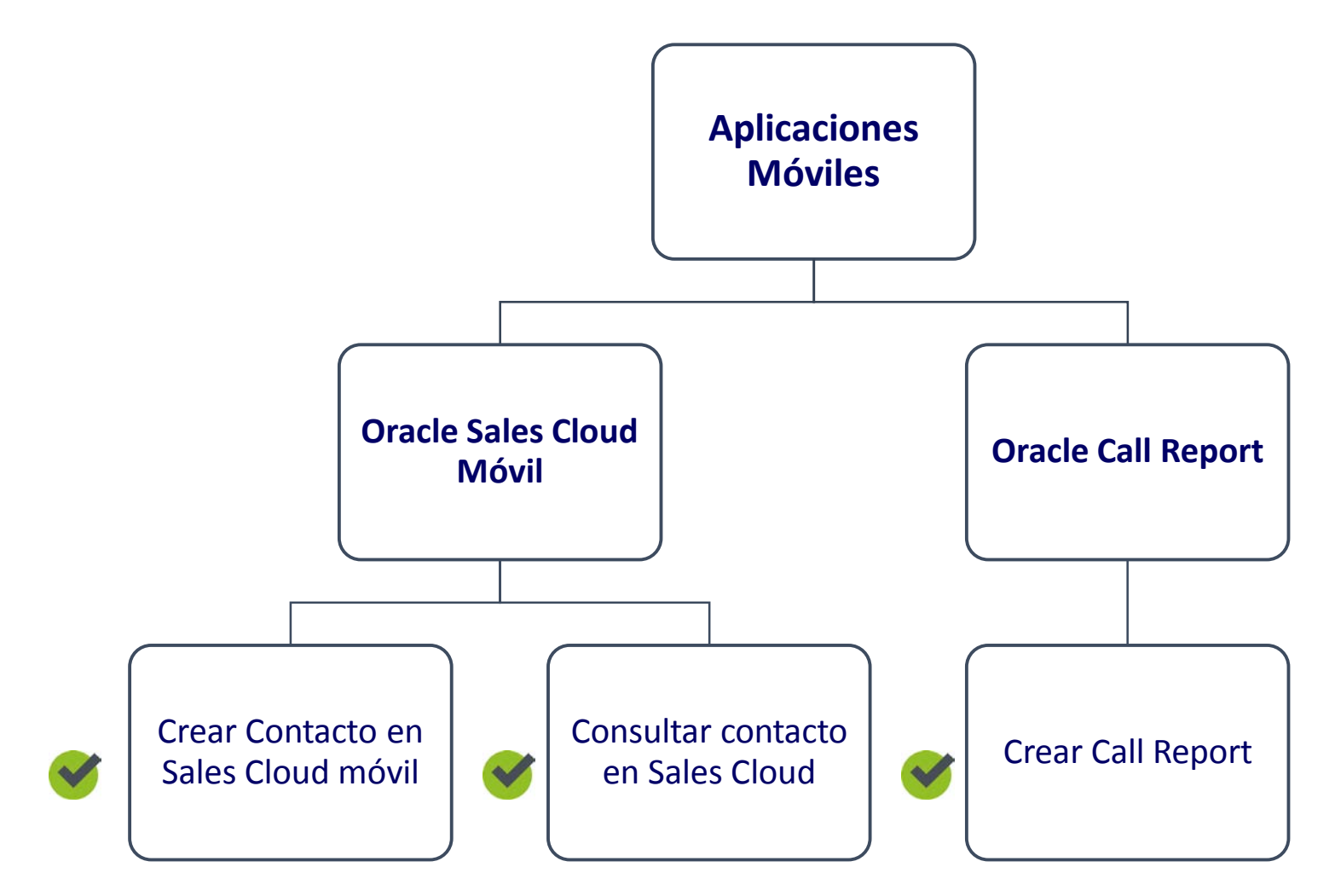

**Inspira Crea Transforma** 

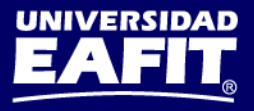

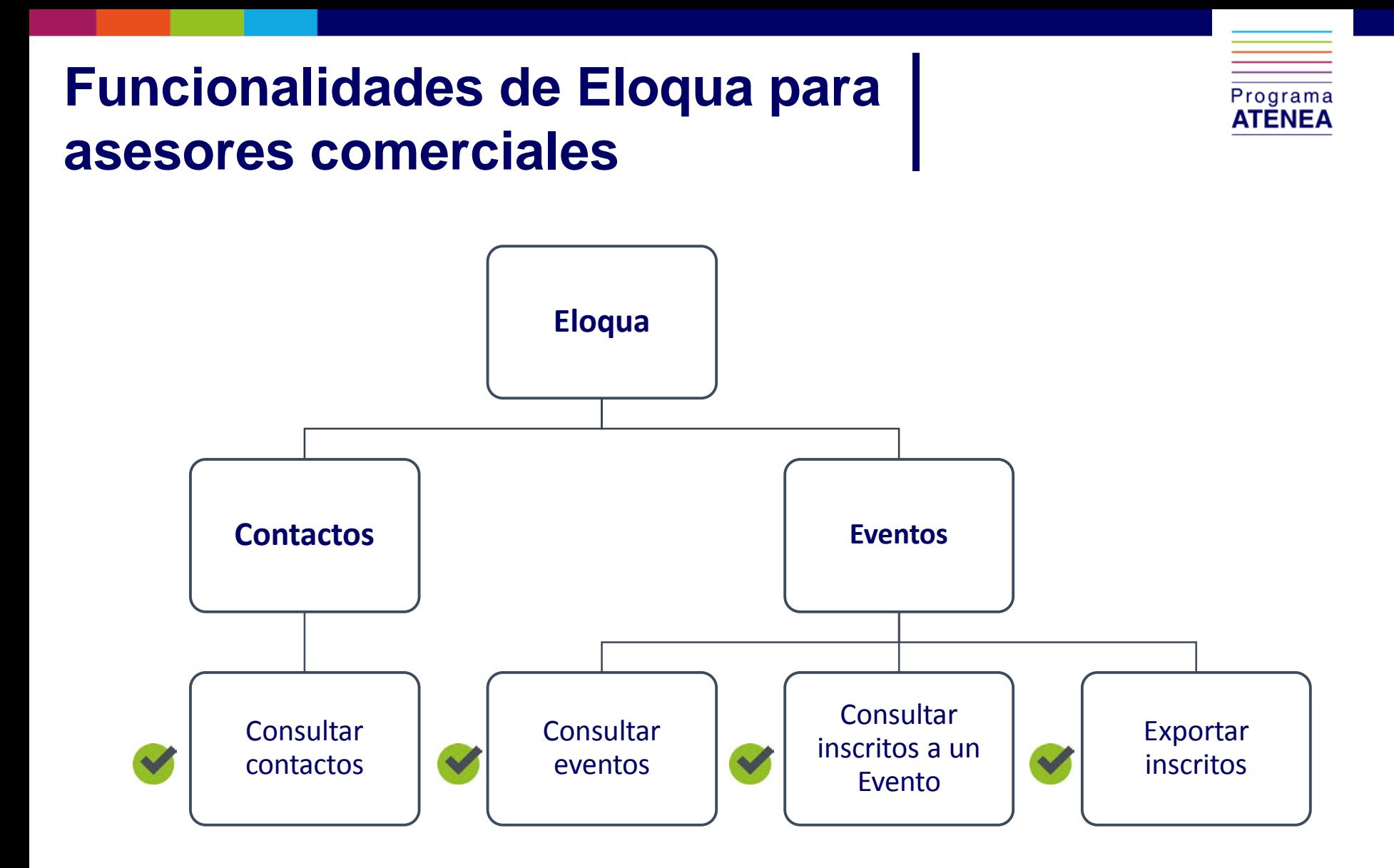

**Inspira Crea Transforma** 

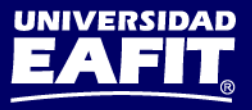

## **Manuales y material de apoyo**

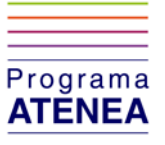

Puedes encontrar más información en:

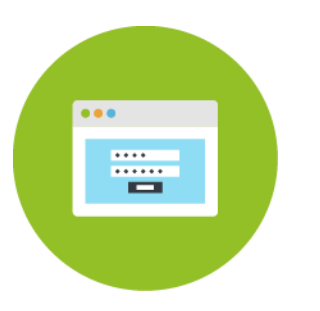

Ubicación de los manuales y documentación del proceso [www.eafit.edu.co/atenea/documentacion](http://www.eafit.edu.co/atenea/documentacion)

Te invitamos a explorar la herramienta. El equipo de soporte estará disponible para resolver todas tus dudas:

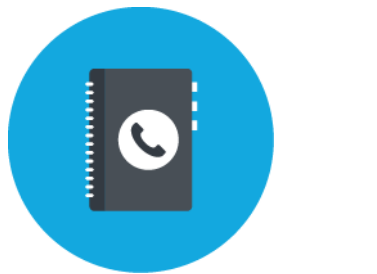

Línea SAUL Extensión 9433

**Inspira Crea Transforma** 

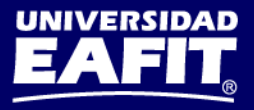

## **Encuesta satisfacción del curso**

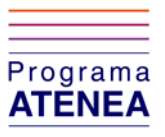

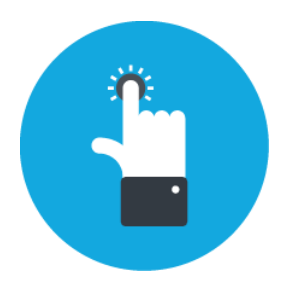

Ingresa a la URL: <https://goo.gl/a7kwFV>

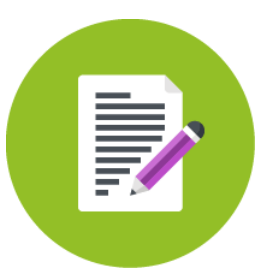

Responde honestamente las preguntas de la encuesta

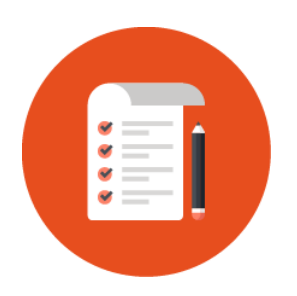

Los resultados serán insumo para seguir mejorando en futuras capacitaciones

**Inspira Crea Transforma** 

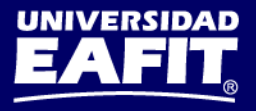

# Programa ATENEA

www.eafit.edu.co/atenea

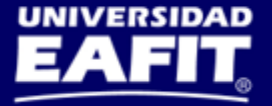